# Bienvenue sur Wikipédia !

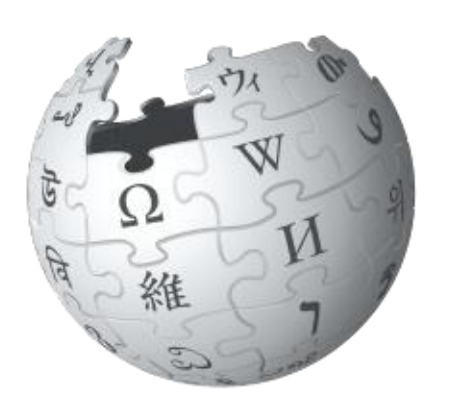

Êtes-vous l'un des milliers d'internautes qui consultent chaque jour l'encyclopédie Wikipédia ?

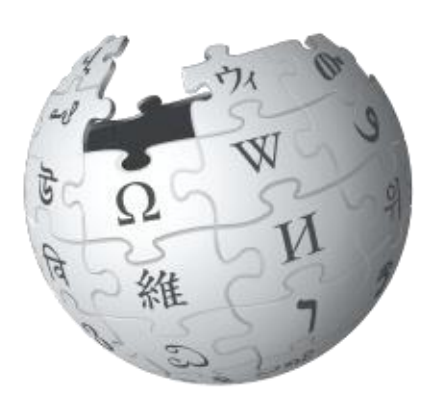

#### Imaginez un monde dans lequel chaque personne sur la planète aurait accès à la totalité du savoir humain.

Rassembler tout le savoir humain est une tâche qui fait appel à de nombreuses personnes –vous compris!

#### Wikipédia, qu'est-ce que c'est ?

Wikipédia est une encyclopédie rédigée collaborativement par des bénévoles. Avec des millions d'articles dans près de 300 langues, Wikipédia est lue régulièrement par des centaines de millions de personnes.

Wikipédia est hébergée par la Wikimedia Foundation aux États-Unis et entièrement financée par desdons.

Beaucoup de contenus existent déjà sur Wikipédia, mais de nombreux sujets ne sont pas encore approfondis ou n'ont pas d'article dutout. Wikipédia compte sur des contributeurs bénévoles tels que vous pouravoir des contenus à jour, enrichir des ébauches ou créer de nouveauxarticles.

Quand vous faites une modification sur Wikipédia, vous rejoignez la communauté des wikipédiens qui partagent leur savoir sur l'encyclopédie.

# Consulter Wikipédia

Pour commencer, n'hésitez pas à naviguer sur Wikipédia pour repérer les différents éléments importants. Tous les outils dont vous avez besoin pour débuter sur Wikipédia vous sont présentés sur le site. Les pages d'aide, le portail communautaire, car tout le monde peut contribuer à Wikipédia, en respectant quelques règles de base pour s'assurer de la qualité de son contenu.

Voici les plus importantes :

La fiabilité des articles de Wikipédia n'est pas assurée par la réputation de leurs rédacteurs, mais par la qualité de leurs sources. Toutes les informations présentes dans les articles doivent être reliées à des publications vérifiables. Une information non référencée peut donc être retirée des articles.

#### Respect du droit d'auteur

Le contenu de Wikipédia respecte le droit d'auteur : il est interdit d'ajouter sur Wikipédia des contenus (textes ou images) qui sont protégés par copyright. L'ensemble des contenus de Wikipédia est publié sous licence Creative Commons BY-SA. Cela signifie que ces contenus peuvent être copiés, partagés, réutilisés par tous, y compris pour des usages commerciaux, à condition de citer les auteurs, et de repartager les contenus sous la même licence. Cela permet un large partage de la connaissance.

#### Des sources fiables Pas de travaux inédits

Wikipédia est une encyclopédie, donc une synthèse du savoir déjà existant ; ce n'est pas l'endroit où publier des idées nouvelles. Les articles ne doivent pas contenir d'analyses personnelles ou tirer de nouvelles conclusions à partir de données existantes. Ce n'est pas non plus un dictionnaire, une base de données car d'autres projets existent donc pour cela.

#### Neutralité

Les articles doivent être rédigés de manière à ne favoriser aucun point de vue. La rédaction doit être impartiale, le style aussi neutre et informatif que possible. Wikipédia n'est pas l'endroit où faire de la publicité, et si vous êtes rémunéré·e pour contribuer, il est légalement obligatoire de le déclarer.

#### Wikipédia n'est pas...

+ un outil de communication ;

+ une tribune où exposer son point de vue ;

+ un site pour rassembler l'ensemble des informations que l'on trouve ailleurs sur Internet;

 $+ ...$ 

#### Différents profils de wikipédiens

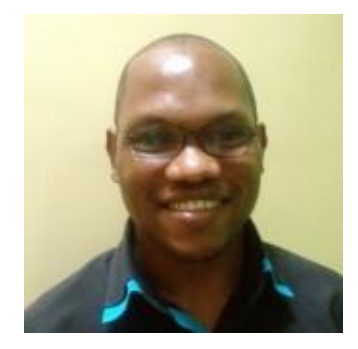

Georges « Je rédige et améliore des articles sur l'art et la politique, j'ajoute des sources. J'aime apprendre en faisant des recherches pour Wikipédia et partager ces connaissances. »

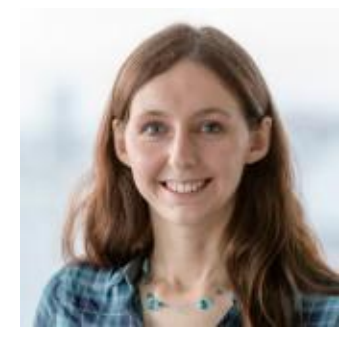

Léa «Je n'ai pas beaucoup de temps pour participer mais quand je lis un article, j'en profite pour corriger des petites fautes (orthographe, mise en forme).»

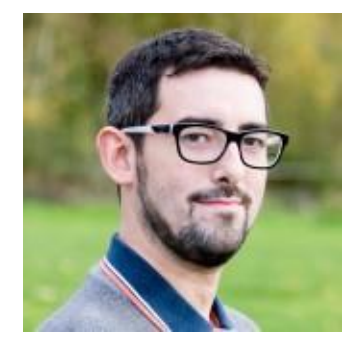

Édouard « J'apporte un coup de main à la communauté et aux débutants grâce à mon expérience sur l'encyclopédie. Avec d'autres bénévoles, je participe au bon fonctionnement du projet. »

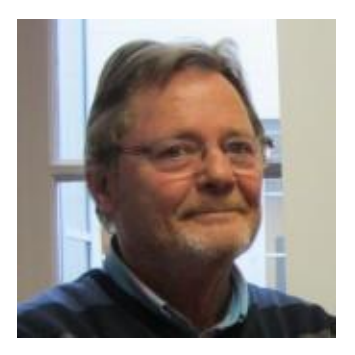

Manuel « Quand je cherche des informations et qu'elles ne sont pas encore sur Wikipédia, je crée des ébauches d'articles, que d'autres contributeurs pourront ensuite améliorer. »

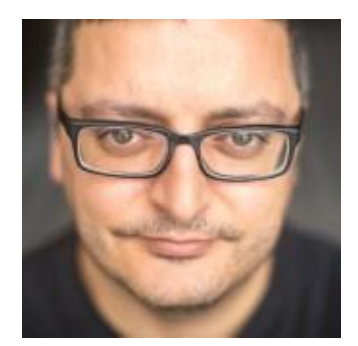

Habib «J'adore la photo, je partage mes images sous licence libre pour qu'elles soient réutilisables par tous, et je rends les articles plus agréables à lire.»

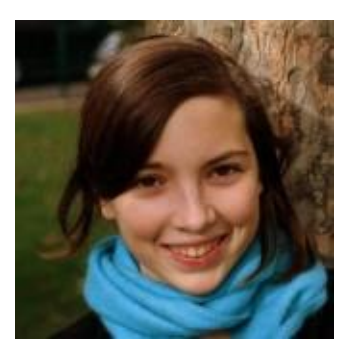

Charlotte « Je traduis des articles de l'anglais au français. J'aime découvrir différentes cultures et pratiquer des langues étrangères. »

# Vie d'un article

Chaque article de Wikipédia est en constante évolution : si la finalité est d'avoir un article exhaustif et bien écrit, le processus d'écriture pour y arriver est long. L'article se transforme au fil des contributions, passant d'ébauche à article de qualité.

La plupart des articles sont au départ un simple résumé de quelques lignes expliquant en quoi le sujet est digne d'intérêt (le premier, le plus grand, la capitale de...) et mentionnant une source extérieure à Wikipédia, confirmant l'existence et l'importance du sujet (une publication provenant d'une source notable ou d'un site web notable). Ce premier niveau d'article se nomme une ébauche.

L'article s'enrichit ensuite grâce aux autres contributeurs qui ajoutent du texte et des sources, des images, etc. Vous pouvez demander des conseils de rédaction à d'autres contributeurs intéressés par ce sujet et rassemblés au sein de projets thématiques (voir page 1 7). L'esprit collaboratif de l'encyclopédie permet d'améliorer la qualité des articles grâce aux questions, réponses et suggestions par d'autresbénévoles.

Quand l'article atteint un certain niveau d'écriture, de sources et d'exhaustivité, il peut être désigné comme bon article ou encore article de qualité par lacommunauté.

#### Se créer un compte

Sur Wikipédia, tous les contributeurs sont des bénévoles qui participent au projet en fonction de leurs centres d'intérêt. Il est tout à fait possible de participer à Wikipédia sans être connecté. Cependant, il existe de nombreux avantages à posséder un compte sur lesite.

+ Lorsque vous n'êtes pas connecté·e, vous êtes identifié·e par votre adresse IP, l'identifiant de votre connexion Internet. Un compte utilisateur vous permet de contribuer sous le nom de votre choix, sans afficher cette adresse de connexion.

+ Un compte utilisateur permet d'avoir un certain priviilège.

# Comment modifier Wikipédia ?

Comment ajouter du contenu à Wikipédia ? Suivez les dif érentes étapes pour améliorer un article existant et vous familiariser avec la modification sur Wikipédia.

- 1 Choisissez un sujet pour lequel vous souhaitez ajouter des informations.
- 2 Trouvez des sources de qualité en rapport direct avec le sujet.
- 3 Entrez dans le vif du sujet : cliquez sur le bouton Modifier.
- 4 Ajoutez ce qui manque. Pour cela, synthétisez ce que présente la source en utilisant vos propresmots.
- 5 À la fin du bloc de texte que vous avez ajouté, insérez la source sur laquelle vous vous basez.
- 6 Enregistrez ! N'oubliez pas d'indiquer quels changements vous avez réalisés.

Deux options de modification sont disponibles : l'éditeur visuel et l'éditeur de wikicode. Vous pouvez passer de l'un à l'autre.

# Modifier avec l'éditeur visuel

En cliquant sur l'onglet Modifier, vous pouvez modifier Wikipédia en voyant le résultat de vos actions.

# Modifier avec l'éditeur dewikicode

La syntaxe wiki est la forme originale de modification des articles de Wikipédia (et la seule disponible sur certains navigateurs). Elle permet un contrôle précis des contenus et de la mise en forme d'une page une fois que vous savez vous enservir.

# Modifier avec un appareil mobile

Il est possible de lire et modifier Wikipédia depuis un smartphone ou une tablette. Pour cela, visitez Wikipédia et connectez-vous à votre compte.

Il est également possible de modifier Wikipédia depuis l'application pour smartphones et tablettes.

## Travailler ensemble

Certains contributeurs de Wikipédia se sont regroupés en projets thématiques, correspondant aux portails thématiques présentés en bas des articles. Il en existe plus de mille. Chaque projet a une page de discussion associée, sur laquelle des contributeurs mettent en place des projets de contributions ou s'aident les uns les autres. N'hésitez pas à les rejoindre !

Si vous avez besoin d'aide pour contribuer, des bénévoles répondront à vos questions sur le Forum des nouveaux.

Pour savoir qui a écrit sur une page, rendez-vous dans l'onglet Historique de cette page. Vous pourrez alors contacter les contributeurs.

Si vous souhaitez écrire un message à un contributeur, cliquez sur son pseudonyme puis sur l'onglet Discussion. Le contenu du message sera public et consultable par d'autresinternautes.

# Créer unarticle

Pour écrire un article, il faut disposer de sources fiables et reconnues permettant de vérifier les informations que l'on va écrire.

La communauté de Wikipédia a développé une série de recommandations permettant d'estimer si un sujet peut se prêter à la rédaction d'un article encyclopédique. Ces critères sont simplement indicatifs et peuvent évoluer, mais comme ils sont très suivis au sein de la communauté, il est nécessaire de les prendre en compte.

Pour qu'un sujet soit considéré comme admissible, il doit avoir fait l'objet d'un ouvrage publié à compte d'éditeur ou d'au moins deux articles ou émissions espacés d'au moins deux ans dans des médias d'envergure nationale ou internationale.

Il existe des critères détaillés en fonction des sujets, que l'on peut consulter sur la page Wikipédia:Critères d'admissibilité des articles.

#### Participer à Wikipédia : Groupe Utilisateur

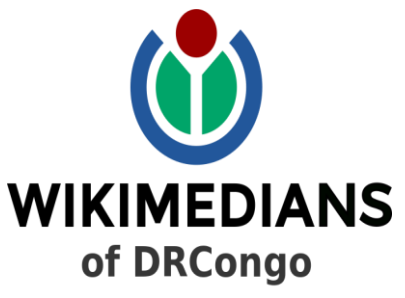

USER GROUP

Un GU est un groupe de bénévoles responsabilisés et incités à collecter et développer du contenu éducatif sous licence libre ou pour le domaine public, et à le diffuser de manière efficace et globale.

Ce groupe de bénévoles est reconnu comme affilié au sein du mouvement Wikimédia.

Le GU de la RDC est reconnu comme affilié Wikimédia le 23 Nov 2018, avec comme objectifs :

- Promouvoir Wikipédia et ses projets frères dans nos milieux ;
- Élargir la communauté Wikipédia;
- Agir en tant qu' Ambassadeurs de la communauté du Congo-Kinshasa au sein du mouvement Wikimédia ;
- Organiser des rencontres et ateliers pour maintenir la communauté active.

Pour mieux coordonner les actions du GU sur toute l'étendue du pays, nous avons dû penser à créer de petits groupes de bénévoles dans toutes les villes du pays (présentement à Kisangani, Lubumbashi, Kinshasa, Goma, Bukavu ,et aussi bientôt à Ituri).

L'idéal pour les Clubs est de coordonner et appuyer les activités du GU au niveau local. Chaque Club a un référant qui doit faire remonter les activités organisées et difficultés rencontrées au niveau du CA (en cours d'établissement). L'organisation interne du Club est en rapport avec les réalités du terrain.

Et puisque Wikipédia et ses projets frères continuent d'exister grâce aux dons divers nous aussi évoluons de cett e manière pour accomplir ce immense et beau travail.

#### Les autres projets

La Wikimedia Foundation soutient un ensemble de projets en ligne collaboratifs, sous licence libre et gratuits :

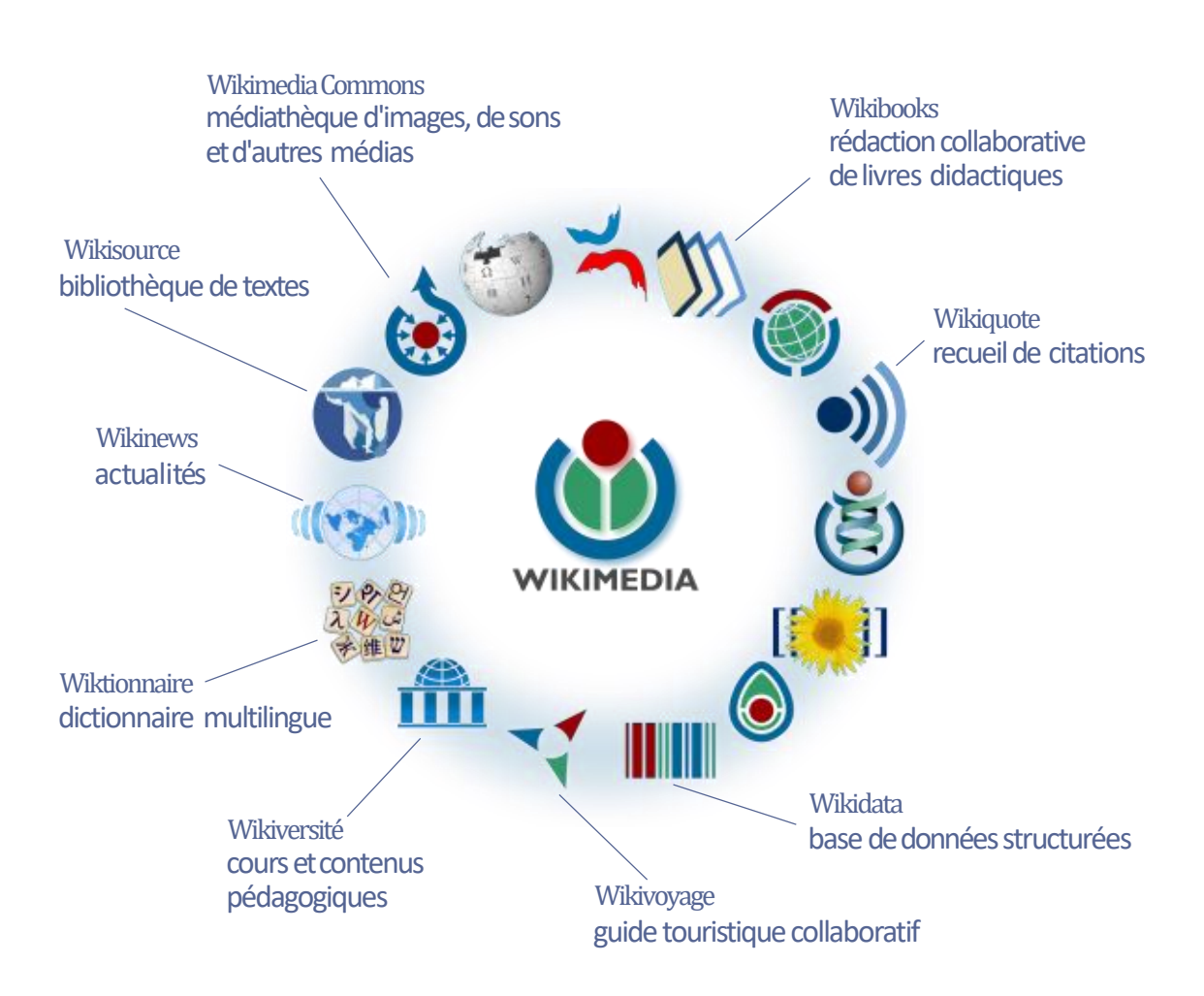

D'autres projets soutenus par la Wikimedia Foundation existent. Pour en savoir plus, visitez [www.](http://www/)wikimedia.org

Il existe également une encyclopédie collaborative dédiée aux 8-1 3 ans, Vikidia. Ses contenus sont rédigés par des enfants et adolescents et adaptés à leurs besoins. Ce site n'est pas hébergé par la Wikimedia Foundation. Pour en savoir plus, visitez fr.vikidia.org